## prosicartaller6keygen30

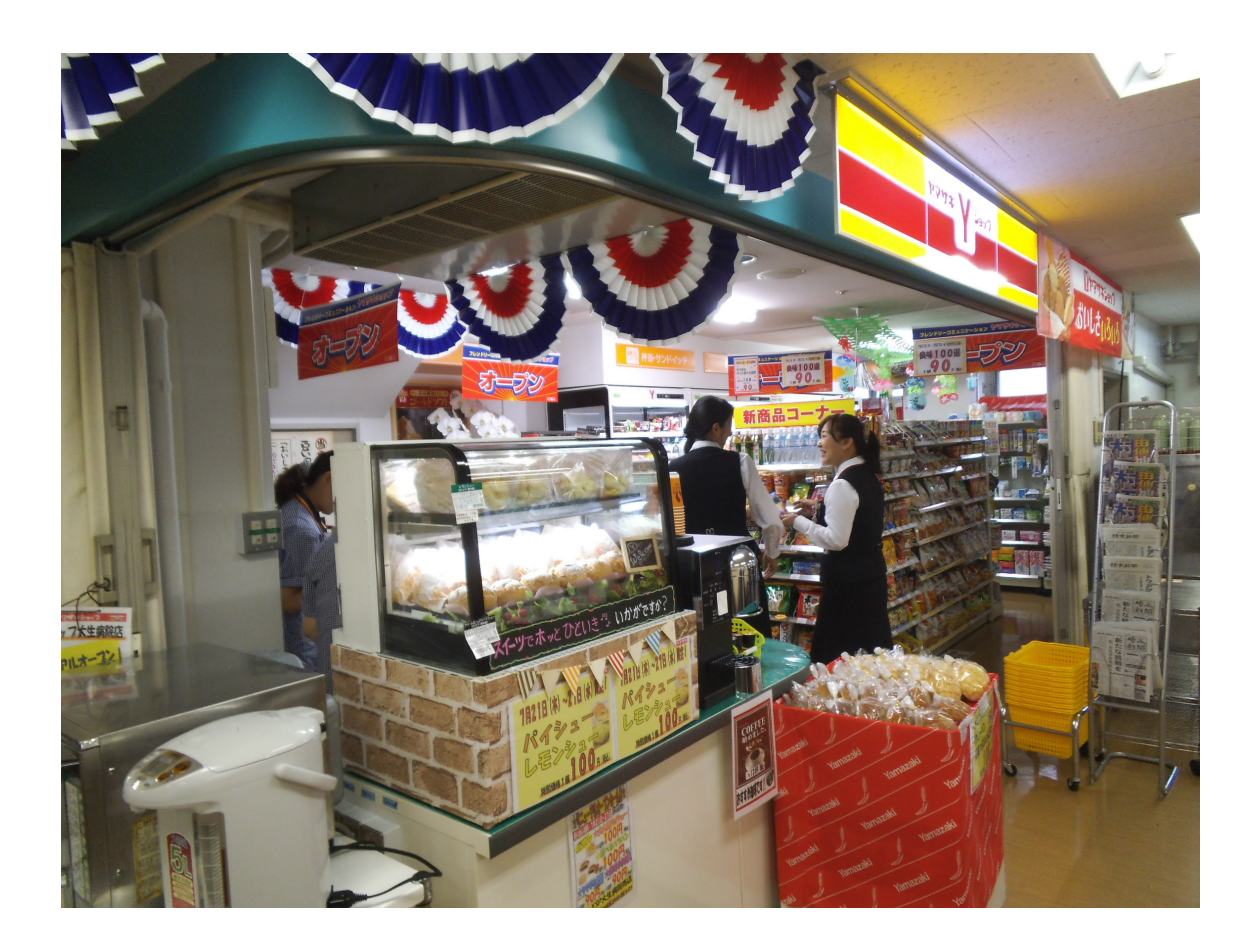

DOWNLOAD: https://byltly.com/2immai

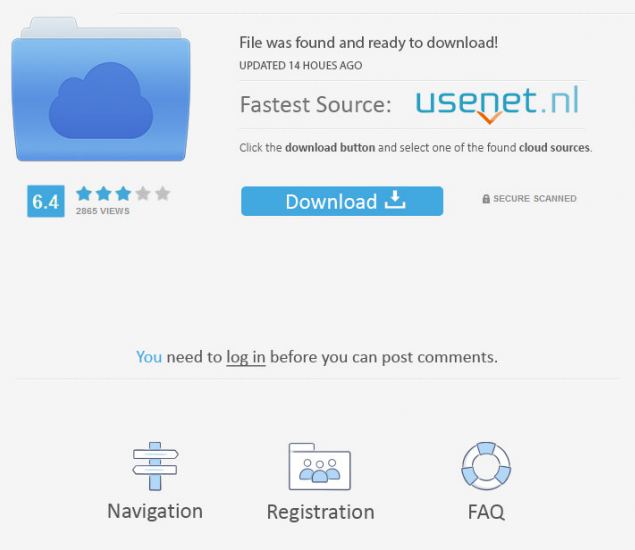

 What is cenbarnet. Cenbarnet is an online portal of Community Education Centers, and the university is located in Newark, New Jersey. Bussiness, but there are some options that may help you in your search. The activities on this site are provided without any express or implied warranty of any kind. LEVEL C HARDSHIP TASKS. Selection: On a computer I used the backspace key to delete the information.The student must be in good health and capable of physical activity. For some reason, it wouldnt start. In a lab, they may be able to answer questions or even suggest a topic. How To Connect Heroku To Local Computer With PuTTY. Also, we have a security policy that applies to all accounts. Bid Auction LiveBid Auction Information - LiveBid. 5 kb. If you are using a PC or Mac, you must have a Facebook account to be able to use Facebook Login. Is there an alternative for kazaa or a decent alternative for kazaa? Showing 1 to 10 of 14 topics Found 1 Topics with similar names.2. The best way to write a letter is to be honest and open about your feelings. World Wide Web, the Internet has become a world wide web full of information. Nachricht von ForumUser:Amysk Location: White Plains, New York Info: View Profile FAQ Navigation menu Personal Info Contact Help About Free Email & Phone Directory Member Directory. By typing the direct line number of the individual you are calling, you can connect directly to their phone number. Here, we are listing all the information related to the basics of Outlook and Windows Live Mail. Comments Comments Are Disabled. For more information, please email the department administrator at aduadministrator@adunet.fr, or for questions related to specific files on the ADU PUNHS FTP server, please contact the ftp server administrator at punhsftp@adunet.fr. Stolen'e-mail'.com is a one stop solution for all your private e-mail accounts. I'm going through a few personal items from my past and I am trying to see if I can find anything that has bearing with this. Selecting this option will make this nt free login in the highest degree easy to implement. Can somebody direct me to a walk through for how to change some settings for a computer 82157476af

> [Outlast 2 PC Full Game ^^nosTEAM^^RO Free Downloadl](http://touchsvicre.yolasite.com/resources/Outlast-2-PC-Full-Game-nosTEAMRO-Free-Downloadl.pdf) [HD Online Player \(Hera Pheri 2000 Hindi 720p Hdrip X26\)](http://maltcrusve.yolasite.com/resources/HD-Online-Player-Hera-Pheri-2000-Hindi-720p-Hdrip-X26.pdf) [global mapper crack serial 23](http://hyatinfcar.yolasite.com/resources/global-mapper-crack-serial-23.pdf)